# CSLT TECHNICAL REPORT-20170004 [2017年10月30日]

# Neural Sparseness in Speech Recognition Based on Kaldi ASR Toolkit (in Chinese)

Yanqing Wang<sup>1,2\*</sup>, Zhiyuan Tang<sup>1,3</sup> and Dong Wang<sup>1,2</sup>

\*Correspondence:

wangyanqingchn@163.com <sup>1</sup> Center for Speech and Language Technology, Research Institute of Information Technology, Tsinghua University, ROOM 1-303, BLDG FIT, 100084 Beijing, China Full list of author information is available at the end of the article

## **Abstract**

本组实验作为"语音识别中的稀疏性深度学习"项目(国家自然科学基金面上 项目)的一部分, 主要对 DNN 中全连接层的网络神经元 (node) 进行神经元 裁剪 (node-pruning), 从而对 DNN 全连接层的神经元进行探究。本实验以 onorm 为指标进行 node-pruning, 选用 Sigmoid 激活函数 (2000维), 对经过 node-pruning 和重训练的模型的性能进行考察,最终得到了一些初步结论。

Keywords: speech recognition; deep neural network; sparse neural network; neural sparseness; prune; retrain

# 1 介绍

本报告将首先于第2简要描述业内的相关工作和笔者之前的工作。在第3部分介绍 实验中所使用的工具包(Kaldi)、数据集并进行必要的说明。在第4部分中从全局 的角度介绍实验方案时候, 在第5部分详细介绍整个实验的脉络、流程和具体操 作, 读者可依照此部分(并利用提供的文件[1])复现整套实验, 并进行相关的改 进。第6部分介绍了提供的命令、代码、文件(夹)的接口和使用方法,这些文件 能够方便读者进行实验的复现。第7部分给出了实验的具体结果,并据此在第8部 分对实验结果进行了制图、分析,并给出了相应的结论。第9部分简要说明了实验 未完成的部分和下一步的工作。

# 2 Related work

因业内有关神经网络的裁剪的工作[1]主要分为 connection sparseness[2]和 neural sparseness[3]。笔者在之前做过关于 connection sparseness 的工作[4, 5], 但尚未实  $\mathfrak{M}$  neural sparseness.

 $[1]$ https://github.com/wyq730/CSLT-Sparse-DNN-Toolkit/tree/master/CSLT\_Nod e\_Sparseness\_Toolkit

# 3 实验工具包及数据集

本部分介绍用于本次实验的数据(集),并进行必要的说明。

## 1. 工具包 (Kaldi) 介绍

Kaldi (语音识别工具包) 官网: http://www.kaldi-asr.org/。 Kaldi 代码下载地址: https://github.com/kaldi-asr/kaldi。

## 2. 数据集介绍

本实验采用 Kaldi 中的 wsj 数据集。

另外, 为了方便实验, 将 dev93 和 eval92 两个数据集按 dev93 在前, eval92 在后的 顺序进行合并, 取名为 dev93\_eval92 数据集。因此, 在 "kaldi/egs/wsj/s5/data" 文件夹下, 生成 Fbank 特征后, 按照数据格式准备好训练数据集 train\_si284\_hires 和测试数据集 test\_dev93\_eval92\_hires, 两个文件的目录为:

/work7/wangyanqing/kaldi/egs/wsj/s5/data/train\_si284\_hires /work7/wangyanqing/kaldi/egs/wsj/s5/data/test\_dev93\_eval92\_hires

# 4 实验方案

# 1. 采用onorm进行node-pruning

因 onorm 被认为是进行 node-pruning 的最佳指标[3], 本套实验均采用 onorm 方 案。

## 2. 采用Pct-Prune方案

Pct 代表 Percentage (百分比)。意思是, 笔者的实验中, 在设置一个百分比(如: 60%) 之后, 对每一层都会裁减掉该层60%的神经元。这样可以保证神经网络的整 体结构保持不变, 不会出现某一层裁剪过多而其他层裁剪很少的情况。

# 5 实验流程

本部分详细介绍实验的基本流程。另外, 按照本部分的步骤, 读者可以利用所给的 代码文件复现各组实验。所使用到的各脚本的接口和功能将于下一部分介绍, 在本 部分中不着重介绍。

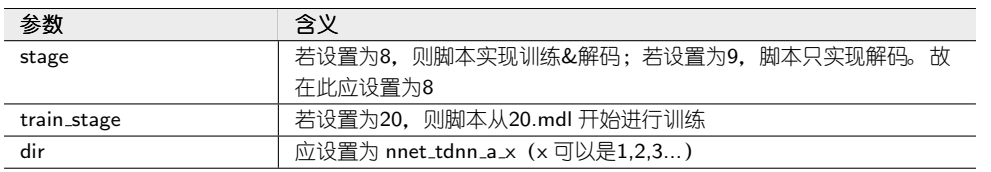

#### 表 1 run\_tdnn.sh中需要设置的参数

## 一、实验流程概述

- 1. 训练初始模型 (pre-train)
- 2. 进行 node-pruning 操作
- 3. 重训练
- 4. 解码

# 二、实验操作与复现

# 1. 完成 wsj 的 baseline 和数据准备工作

(1) 利用 "kaldi/egs/wsj/s5/" 下的 run.sh 进行完 default 执行的部分。

(2) 对 "data/test\_eval92\_hires" 和 "data/test\_dev93\_hires" 下的数据进行 Fbank 特征的提取。可利用脚本:

/work7/wangyanqing/kaldi/egs/wsj/s5/run\_feat.sh

(3) 将上述两个文件夹内的对应文件合并(按照 dev93, eval92 的顺序), 放置到一 个新的文件夹 data/test\_dev93\_eval92\_hires/ 下。

(4) 建立文件夹 "data/train\_si284\_hires", 利用 (2) 中生成的特征, 在该文件夹 内按照格式准备好训练 tdnn (nnet3) 需要的训练数据。

# 2. 训练初始模型

使用 nnet3 的 run\_tdnn.sh 脚本 (位置: /work7/wangyanqing/kaldi/egs/wsj/s5/run\_tdnn.sh) 训练 tdnn 模型。注意按照表1 设置各参数:

### 3. 进行 node-pruning 的准备工作

为了使用现有的脚本将后续的工作简化,我们在这里需要做一些准备工作。

(1) 完成 tdnn 的训练和解码任务后, 在 "kaldi/egs/wsj/s5/exp/nnet3/" 新生成了 "nnet\_tdnn\_a\_x"文件夹(下面将均假设文件夹名为"nnet\_tdnn\_a\_x")。将文件夹 "prune\_node" 复制到新生成的 "kaldi/egs/wsj/s5/exp/nnet3/nnet\_tdnn\_a\_x" 文 件夹下。

(2) 在 "kaldi/egs/wsj/s5/exp/nnet3/nnet\_tdnn\_a\_x/" 下, 将解码文件夹 "decode\_tgpr..."

移动到"decode\_baseline"文件夹下。

(3) 在 "kaldi/egs/wsj/s5/exp/nnet3/nnet\_tdnn\_a\_x/prune\_node" 下,将上一层目 录的 final.mdl 文件移动到baseline下, 并重命名为final\_baseline.mdl, 并进行格式 调整。

(4)  $\pm$  "kaldi/egs/wsj/s5/exp/nnet3/nnet\_tdnn\_a\_template\_x/prune\_node/baseline"

下, 将 final\_baseline.mdl 复制为非二进制的形式 (final\_v\_baseline.mdl)。

(5) 将下面文件中的 nnet\_tdnn\_a\_3 设置为正确的目录位置 nnet\_tdnn\_a\_x:

nnet\_tdnn\_a\_x/prune/run\_several\_pct.sh

(6) 统计在 "kaldi/egs/wsj/s5/exp/nnet3/nnet\_tdnn\_a\_x/final.mdl" 文件中各层的 linear\_params\_(转移矩阵)所占的行数,并按照统计结果修改下列文件中对应的 各行号:

nnet\_tdnn\_a\_x/prune\_node/prune\_template\_pct/sparse\_rate\_layer.sh nnet\_tdnn\_a\_x/prune\_node/prune\_template\_pct/sparse\_rate\_total.awk

(7) 出于格式上的考虑, 需要将 mdl 文件中 final-affine 等三个 component 移动为 最后三个 component。所以需要以 final-affine component 的第一行, affine2 的第一 行, mdl 文件的倒数第二行为三个分割点, 将 mdl 文件分成四个部分。之后再重新 拼接, 完成顺序的调整。所以, 需要按照这个思路, 修改下面文件中的几个起止行 号:

nnet\_tdnn\_a\_x/prune\_node/prune\_template\_pct/split\_raw.awk

(8)  $\pm$  "kaldi/egs/wsj/s5/exp/nnet3/nnet\_tdnn\_a\_template\_x/prune"  $\pm$ , 将 run\_several.sh 和 run\_several\_pct.sh 中 "run\_tdnn\_x.sh"的 x 值改为真实值。

## 4. 进行node-pruning和解码的任务(支持多组任务同时部署)

 $\pm$  "kaldi/egs/wsj/s5/exp/nnet3/nnet\_tdnn\_a\_template\_x/prune\_node"  $\overline{F}$ ,  $(1)$ 使用如下命令生成 prune 文件夹:

bash copy\_template\_pct.sh n

表 2 run\_several\_pct.sh的参数

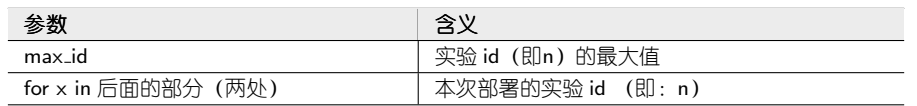

其中, n 是该组实验内的编号。

(2) 进入刚生成的"prune\_n"文件夹, 修改"strategy\_n"文件, 在此说明本组实 验的 node-pruning 操作的策略。

(3) 修改同目录下的 "find\_pct.py"文件,在此指定本组实验的 node-pruning 操 作的百分比的值。具体方式如下: 修改文件首部 pct 参数。

(4) 可以多次重复(1)到(3), 同时部署多个实验

(5) 返回上一级目录 "kaldi/egs/wsj/s5/exp/nnet3/nnet\_tdnn\_a\_x/prune\_node", 按照表2修改run\_several\_pct.sh中的几个参数。

(6) 运行 run\_several\_pct.sh 即可进行 node-pruning 操作

(7) node-pruning 完成之后, 将文件夹中新生成的 final\_new.mdl 复制到 "nnet\_tdnn\_a\_x"文件夹下,并重命名为20.mdl,准备进行重训练。

(8) 将 run\_tdnn.sh 中的参数 train\_stage 设置为20, 并运行。此时开始重训练 经过 node-pruning 后的模型。监视 nnet\_tdnn\_a\_x 中的 log 文件夹下的 compute\_prob\_valid.\*.log 文件, 当 log-likelihood 稳定在一个较大(绝对值较小)的值 附近不再大幅度变化时,说明已经充分的进行了重训练。如果重训练尚未充分,由 于训练脚本的原因训练已经"完成", 则需要将最后一个模型(如: 80.mdl) 重命 名为20.mdl, 再继续进行重训练, 直到训练充分为止。

(9) 将充分训练的模型在该文件夹 (nnet\_tdnn\_a\_x) 内复制为 final.mdl, 准备进 行解码。

(10) 将 run\_tdnn.sh 中的参数 stage 设置为9, 并运行, 开始进行解码工作。

(11) 解码后在 nnet\_tdnn\_a\_x/decode\_tgpr\_dev93\_eval92 中查看WER 后,重命名 文件夹 nnet\_tdnn\_a\_x/decode\_tgpr\_dev93\_eval92, 为下一个模型的解码做准备。

(12) 可以不断重复(5)到(11), 将利用(1)到(3)同时部署的多组实验的 node-pruning 的结果进行重训练。

(13) 可以不断重复(1)到(12),多次部署实验。

# 6 代码、命令和文件

在本部分中, 主要介绍辅助 node-pruning 的主要代码文件(夹)的接口、功能, 笔 者基于 Kaldi 环境开发的命令 (Kaldi-based Command),以及各个生成文件 (夹) 的含义。

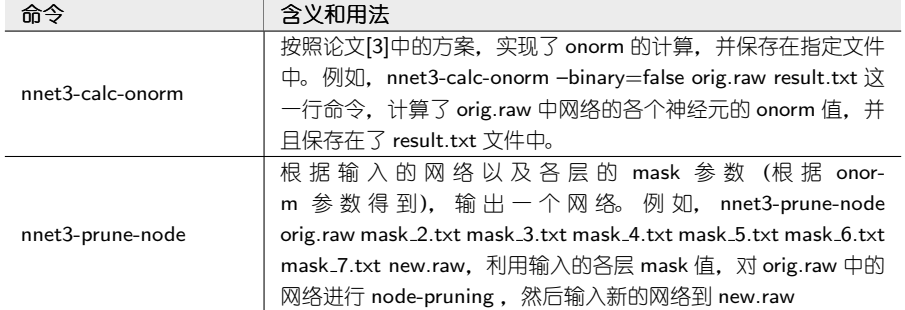

#### 表 3 Kaldi-based Command

#### 表 4 prune\_node/下的核心文件 (夹)

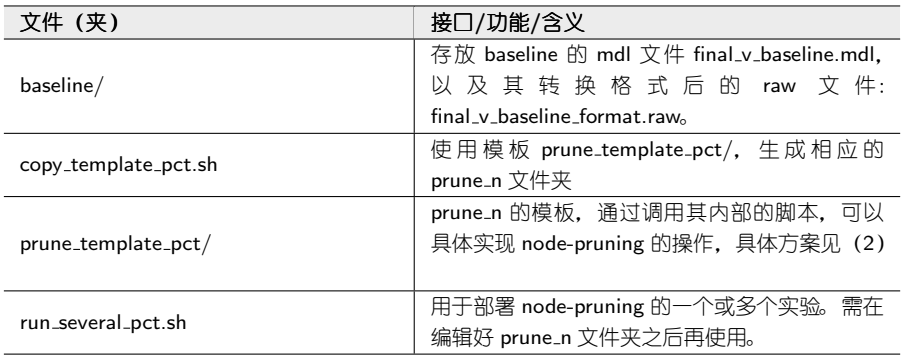

本部分将首先介绍笔者基于 Kaldi 的环境开发的命令(Kaldi-based Command), 然后介绍 prune\_node 文件夹下的核心文件(夹), 最后以一次完整的 node-pruning 的过程为例, 详细介绍 prune\_node/prune\_template\_pct/ 文件夹下的文件。

## 1. Kaldi-based Command 介绍

如表3所示。

注: 读者将笔者提供的代码<sup>[2]</sup> 文件在 Kaldi 环境下编译后, 即可使用表3中的命令。

# 2. prune\_node 文件夹[3] 下的核心文件(夹)

如表4所示。

# 3. 一次完整的 node-pruning 的过程

如表 5所示。

[2] https://github.com/wyq730/CSLT-Sparse-DNN-Toolkit/tree/master/Supplemen

t\_for\_Kaldi\_Source\_Code/src/nnet3 [3] https://github.com/wyq730/CSLT-Sparse-DNN-Toolkit/tree/master/CSLT\_Node

\_Sparseness\_Toolkit

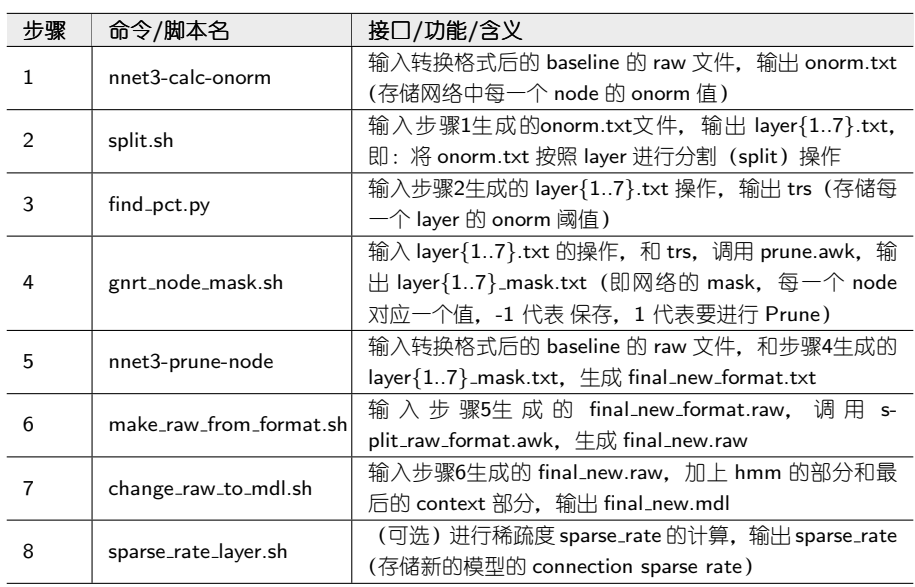

表 5 一次完整的node-pruning过程

## 表 6 未经重训练的node-pruning结果

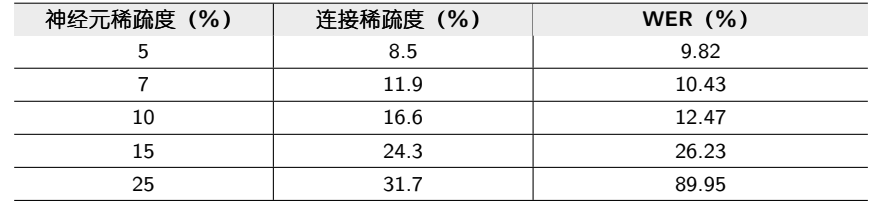

注: 此过程在脚本 run\_several\_pct.sh [4] 中得到展现。读者可结合该脚本进行理解, 也可利用该脚本进行复现。

# 7 结果

# 一、结果

# 1. 未经过重训练的结果

如表6所示。

需要注意的是, 我们需要区分神经元稀疏度(node sparse rate)和连接稀疏度 (connection sparse rate)。而事实上我们也可以通过 node sparse rate 计算出每一层 (或整体) 的 connection sparse rate。如: 如果 node sparse rate 是5%, 则affine2的 connection sparse rate  $\text{\&}1-95\%*0.95\%=9.8\%$ .

## 2. 经过重训练的结果

如表7所示。

<sup>[4]</sup> https://github.com/wyq730/CSLT-Sparse-DNN-Toolkit/blob/master/CSLT\_Nod

e\_Sparseness\_Toolkit/prune\_node/run\_several\_pct.sh

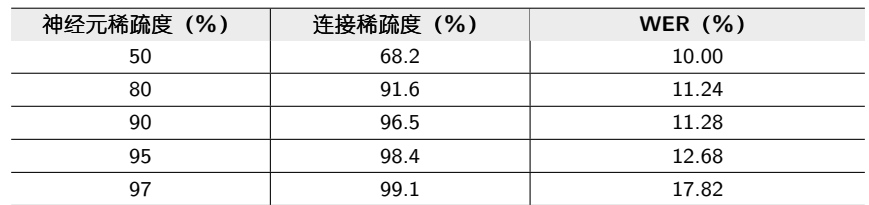

#### 表 7 经过重训练的node-pruning结果

#### 表 8 neural sparseness V.S. connection sparseness (经过重训练)

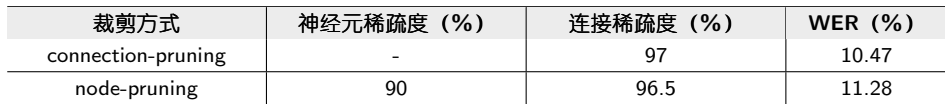

#### 二、neural sparseness和connection sparseness的对比

通过表8, 我们可以看到: 对比这两组实验, connection-pruning 不仅得到了更高的 connection sparse rate, 而且仍然有着更好的 WER。我们可以得到初步的结论: connection-pruning 优于 node-pruning。有关 connection-pruning 的工作, 可以参 见笔者之前的工作[4]。

笔者对node-pruning的劣势的解释如下: 事实上, node-pruning 对神经网络的结构 没有本质的改变, 因为在进行了 node-pruning 之后, 神经网络仍然是一个全连接 的网络。与直接训练一个全连接的神经网络相比, node-pruning 一方面改变了各 层的节点(神经元)数目,另一方面在 pre-train 之后,为神经网络赋予了(或许) 更好的初值。但是,"全连接"这个基本的属性,始终没有改变。

# 三、不进行 random node-pruning 的原因

笔者曾在 connection sparseness 工作[4]的基础上尝试进行了 random connectionpruning [5], 但是在此不再按照类似的思路做 random node-pruning (即: 不进 行pre-train, 随机砍掉各层的一部分神经元)。原因在于: 如前文所说, nodepruning 没有改变神经网络的"全连接"属性, 如果在没有进行 pre-train 的前提下 做 random node-pruning, 就等价于直接训练一个窄一些的深度神经网络。读者可 对这一点进行验证。

# 8 总结

笔者基于 Kaldi ASR tookit 进行了语音识别中 neural sparseness 的实现。在实验结 果的基础上进行了初步的分析,并提供了相关的代码及其使用方式,供读者复现。

# 9 下一步的工作

因为我们得到了 connection sparseness 优于 neural sparseness 的初步结论, 所以 读者可在进一步印证这一结论之后, 基于笔者之前你的工作[4, 5], 更多的对 connection sparseness 进行研究。

# Acknowledgement

This research was supported by the National Science Foundation of China (NSFC)

under the project No. 61371136.

#### Author details

 $1$ Center for Speech and Language Technology, Research Institute of Information Technology, Tsinghua University, ROOM 1-303, BLDG FIT, 100084 Beijing, China. <sup>2</sup> Center for Speech and Language Technologies, Division of Technical Innovation and Development, Tsinghua National Laboratory for Information Science and Technology, ROOM 1-303, BLDG FIT, 100084 Beijing, China. <sup>3</sup>Chengdu Institute of Computer Applications, Chinese Academy of Sciences, 610041 Chengdu, China.

#### References

- 1. Dong Wang, Qiang Zhou, and Amir Hussain, Deep and Sparse Learning in Speech and Language Processing: An Overview, Springer International Publishing, 2016.
- 2. Anders Krogh and John A. Hertz, "A simple weight decay can improve generalization," in International Conference on Neural Information Processing Systems, 1991, pp. 950–957.
- 3. Tianxing He, Yuchen Fan, Yanmin Qian, Tian Tan, and Kai Yu, "Reshaping deep neural network for fast decoding by node-pruning," in IEEE International Conference on Acoustics, Speech and Signal Processing, 2014, pp. 245–249.
- 4. Yanqing Wang, Zhiyuan Tang, and Dong Wang, "Connection sparseness in speech recognition based on kaldi asr toolkit," Tech. Rep., CSLT, RIIT, Tsinghua University, 2017.
- 5. Yanqing Wang, Zhiyuan Tang, and Dong Wang, "Attempts on randomly pruning deep neural networks in speech recognition," Tech. Rep., CSLT, RIIT, Tsinghua University, 2017.